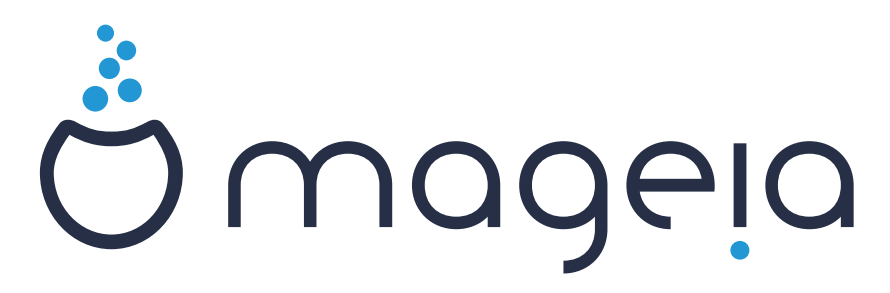

# **Remettre de la magie dans l'informatique.**

## **Mageia, c'est quoi ?**

**Mageia** est une distribution **Linux**, c'est-à-dire un système d'exploitation et un ensemble de logiciels pour rendre un ordinateur entièrement fonctionnel, et bien plus ! Elle peut remplacer complètement Windows, ou cohabiter sur le même ordinateur.

## **Pour quels usages ?**

On serait tenté de répondre : tous ! Mais ce serait un peu trop facile. Essayons de vous donner un aperçu :

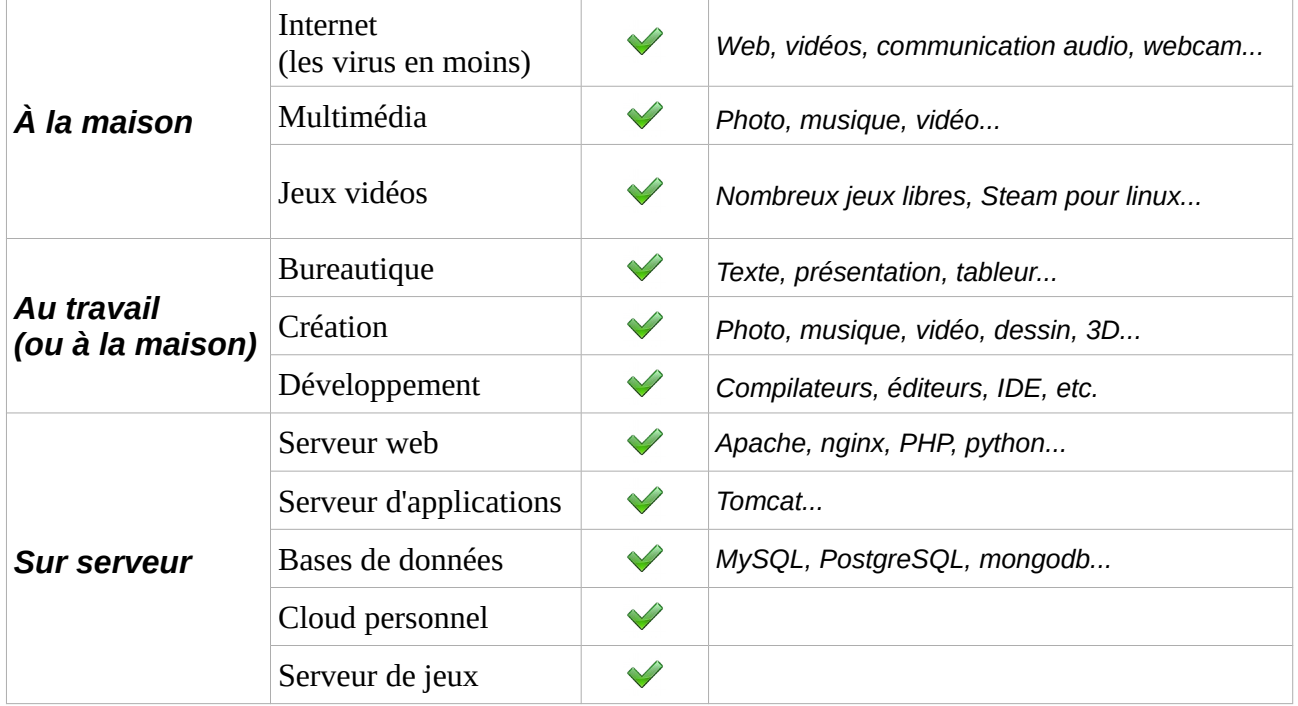

## **C'est tout ?**

Oh non. Liste complète des milliers de logiciels disponibles sur [http://mageia.madb.org.](http://mageia.madb.org/)

## **Ça s'adresse à des experts, non ?**

Loin de là ! L'utilisation est similaire à celle des systèmes propriétaires dont vous avez peut-être l'habitude, et on fait le maximum pour que cela soit simple d'utilisation !

## **Ah, donc en fait c'est juste pour les débutants...**

Bien essayé. **Mageia** c'est très puissant, mais simple à prendre en main, sans que cette facilité ne soit un frein pour les utilisateurs plus avancés. Le geek ne sera pas en reste.

## **Et on paie combien déjà pour tout ça ?**

Rien, sauf si vous souhaitez nous aider.

# **Mais quelles sont les spécificités de Mageia ?**

Pour commencer elle a les qualités d'une bonne distribution linux généraliste.

- **Stable, sécurisée, complète**, avec support matériel large (récent comme ancien).
- **Sans prix de licence et sans coûts cachés** après installation (logiciels payants "à l'essai", services payants, publicité, espionnage…).
- Composée essentiellement de **logiciels libres** (certains logiciels propriétaires sont cependant disponibles).

Mais elle a aussi sa personnalité :

- Réalisée de manière collaborative, **uniquement par des bénévoles**, tout autour du monde. C'est **rare**, même pour une distribution linux.
- Gérée par une **association française** loi 1901.
- Une histoire qui remonte à 1998 avec la création de MandrakeLinux.
- Simple à prendre en main et cependant très puissante.

### **Comment l'installer ?**

Téléchargez la dernière version sur [http://www.mageia.org,](http://www.mageia.org/) ou participez à une install party. Suivez le guide !<http://www.mageia.org/fr/doc/>

### **Ça a l'air super, mais pourquoi je ne connaissais pas ?**

Nous n'avons pas de budget marketing, et face à nous il y a des géants : Microsoft, Apple... Tout repose donc sur la communication des utilisateurs convaincus. Et pendant ce temps on continue de vous vendre des systèmes et logiciels privateurs alors que l'équivalent existe en logiciel libre.

### **Il y a sûrement des défauts !**

Oui, comme dans tout logiciel et toute aventure humaine ! Mais en cas de besoin vous pouvez trouver de l'aide auprès d'autres utilisateurs ou de professionnels, et aussi participer, directement ou indirectement, à leur résolution.

## **On peut être aidé ?**

Bien sûr ! Via les forums de discussion par exemple ([http://forum.mageia.org/fr/\)](http://forum.mageia.org/fr/), sur IRC (#mageia-fr sur irc.freenode.net), ou lors d'install parties. Sur **Lyon**, il existe également une offre professionnelle (indépendante) de support pour les particuliers : Libre PC.

### **Et nous, on peut aider ?**

Bien entendu ! **Mageia** est organisée en équipes (traducteurs, développeurs, packageurs, testeurs [QA], communicants, etc.), qu'il est facile de rejoindre grâce à un système d'accompagnement des nouveaux contributeurs par des référents. Mais même en dehors de toute équipe, utiliser Mageia, en parler autour de soi, remonter les problèmes éventuels ou encore donner à l'association sont autant de manières de contribuer réellement utiles.

Quelles que soient vos compétences, le point de départ est là :

<http://www.mageia.org/fr/contribute/>

# **Bienvenue dans la communauté Mageia.**